## Linux Command Summary

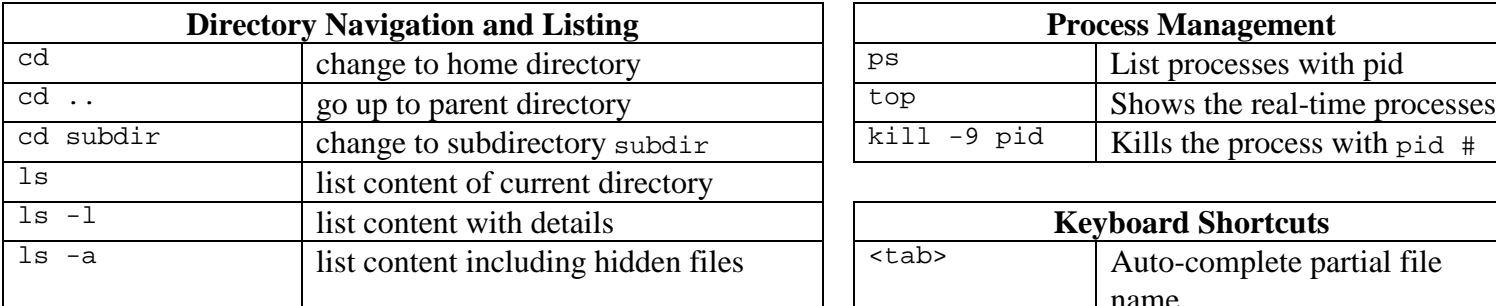

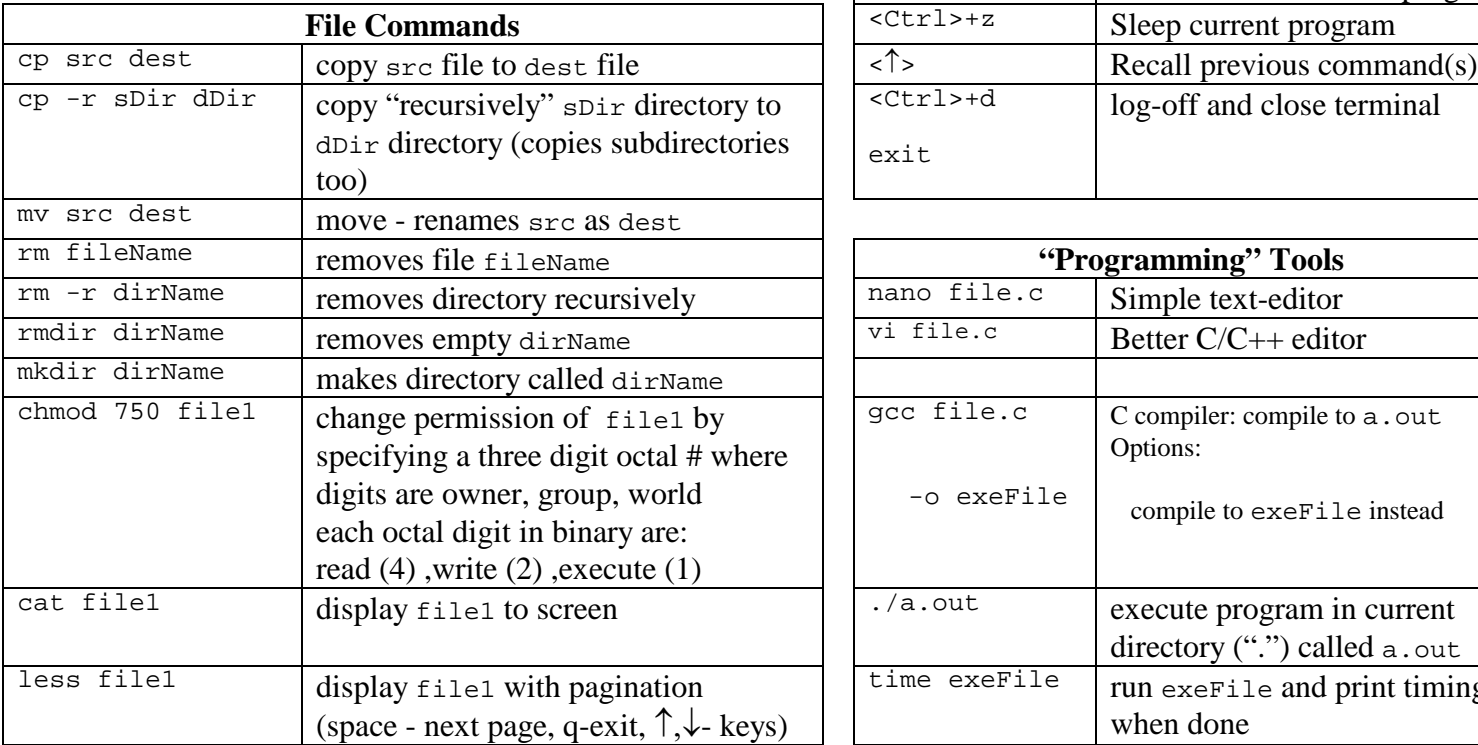

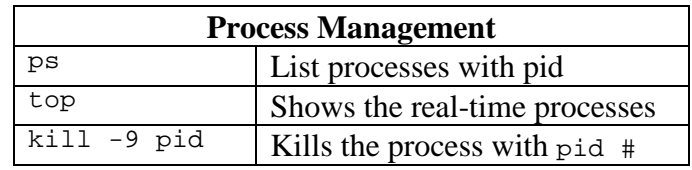

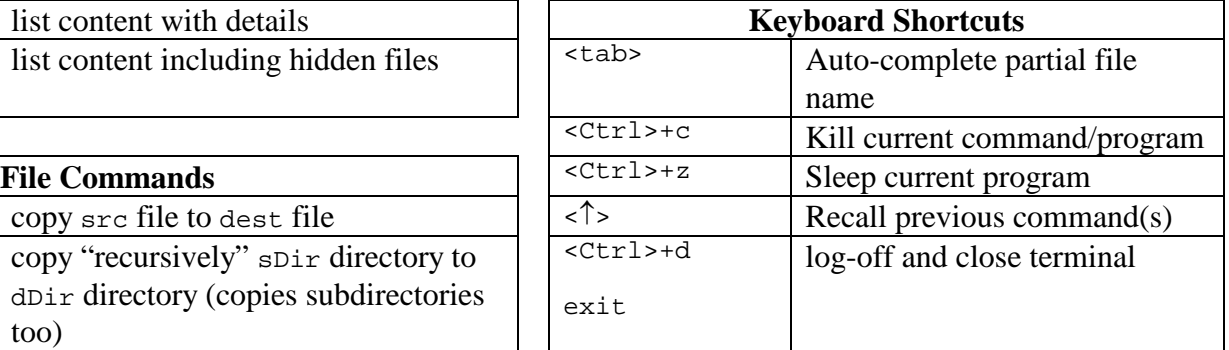

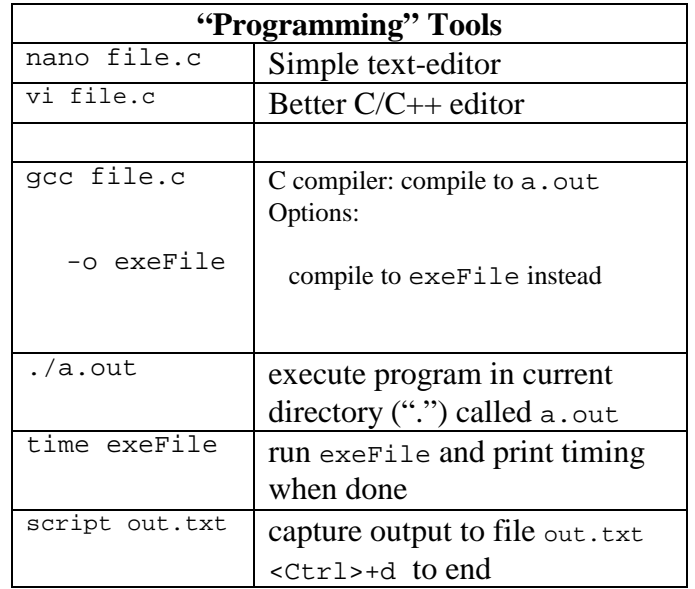

Connect via ssh to a machine:

\$> ssh user\_name@server\_name